# **Testworks User Guide**

*Release 1.0*

**Dylan Hackers**

December 15, 2018

#### **CONTENTS**

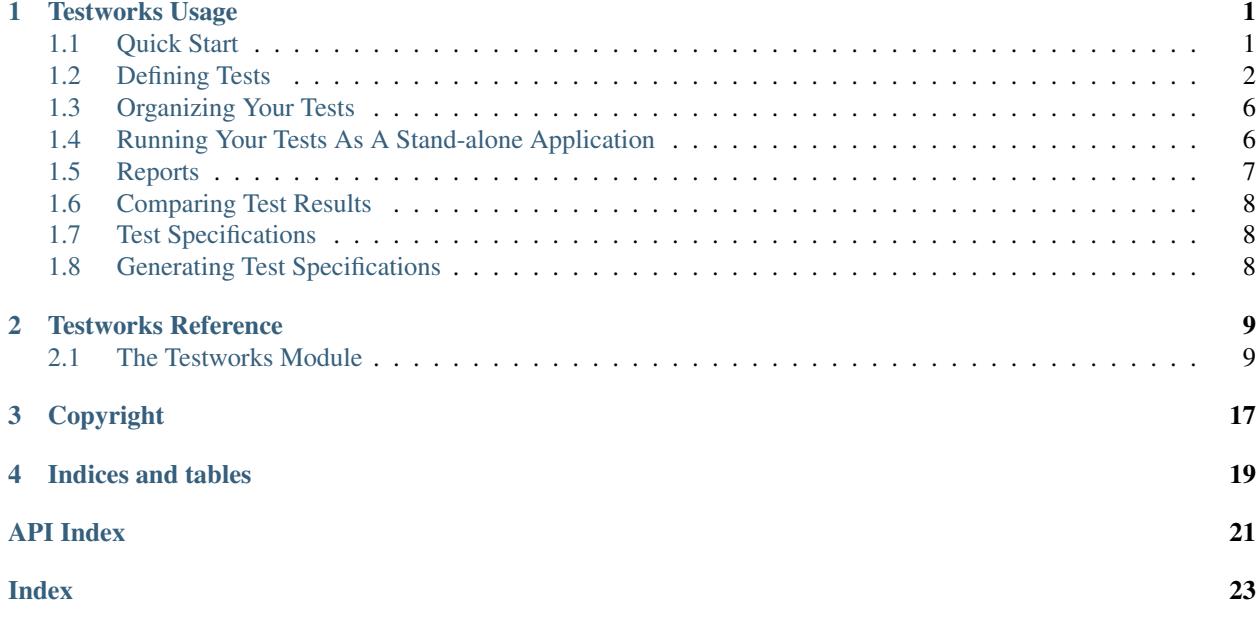

### **CHAPTER**

### **ONE**

### **TESTWORKS USAGE**

<span id="page-4-0"></span>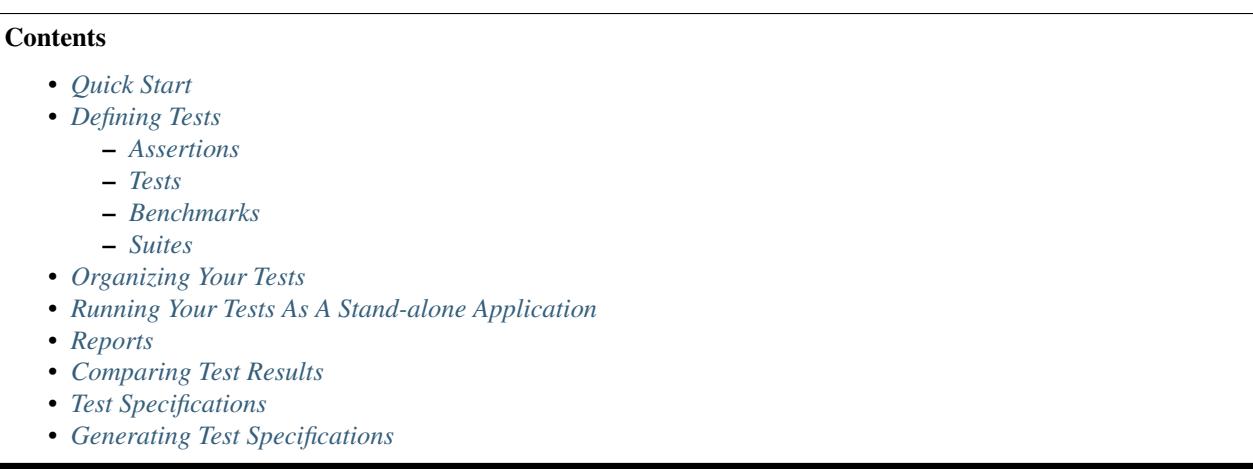

Testworks is the Dylan unit testing harness.

See also: [Testworks Reference](#page-12-0)

### <span id="page-4-1"></span>**Quick Start**

For the impatient, this section summarizes most of what you need to know to use Testworks.

Add use testworks; to both your test library and test module.

Tests contain arbitrary code plus assertions:

```
// Test fn1
define test fn1-test ()
 let v = do-something();
 assert-equal(fn1(v), "expected-value");
  assert-equal(fn1(v, key: 7), "seven", "regression test for bug/12345");
end;
```
Benchmarks do not require any assertions and are automatically given the "benchmark" tag:

```
// Benchmark fn1
define benchmark fn1-benchmark ()
  fn1()
end;
```
See also: [assert-true](#page-14-0), [assert-false](#page-14-1), [assert-signals](#page-15-0), and [assert-no-errors](#page-15-1). Each of these takes an optional *description* argument, which can be used to indicate the intent of the assertion if it isn't clear.

If you have an exceedingly large or complex test library, "suites" may be used to organize tests into groups (e.g., one per module) and may be nested arbitrarily. When using suites, it is common to have a top-level suite named *my-library*-test-suite that contains the rest.

```
// Top-level test suite for the "example" library.
define suite example-test-suite ()
  suite module1-test-suite;
  suite module2-test-suite;
  test fn1-test;
  test fn2-test;
  benchmark fn1-benchmark;
end;
```
Note that when using suites you must remember to add every test or sub-suite to the top level test suite (transitively) and suites must be defined textually *after* the other suites and tests they contain.

Your test library should call  $run-test-application$  to parse the Testworks command-line options and run the requested tests. It may be called with no arguments to run all tests and benchmarks directly, or it can be called with a suite to run only that suite:

```
run-test-application() // Run all tests and benchmarks.
run-test-application(my-suite) // Run everything in my-suite.
```
The main difference is in what the output looks like. With suites it's a little bit more structured and verbose. Without suites it's flat.

The Testworks command-line (assuming your test executable is "foo-test"):

```
foo-test --help \qquad \qquad \# See command-line options.
foo-test --tag=benchnark # Run only the benchmarks.
foo-test --tag=-benchmark # Run only the tests.
foo-test --suite=my-sub-suite # Run only my-sub-suite
```
When using suites, you may want to have both an "foo-test" library, which exports your top-level test suite so it can be included as a sub-suite in other testing libraries, and a "foo-test-app" executable, which can be used to run just the tests for "foo" itself. See *[Running Your Tests As A Stand-alone Application](#page-9-1)*.

TODO: describe how to test definitions that aren't exported by the module-under-test.

### <span id="page-5-0"></span>**Defining Tests**

#### <span id="page-5-1"></span>**Assertions**

An assertion accepts an expression to evaluate and report back on, saying if the expression passed, failed, or signaled an error. As an example, in

assert-true(foo > bar)

the expression  $f \circ \circ$  > bar is compared to #f, and the result is recorded by the test harness. Failing (or crashing) assertions do not cause the test to terminate; all assertions are run unless the test itself signals an error. (NOTE: This behavior will probably change.)

See the [Testworks Reference](#page-12-0) for detailed documentation on the available assertion macros:

```
assert-true
```
- [assert-false](#page-14-1)
- [assert-equal](#page-14-2)
- [assert-not-equal](#page-14-3)
- [assert-signals](#page-15-0)
- [assert-no-errors](#page-15-1)
- [assert-instance?](#page-16-0)
- [assert-not-instance?](#page-16-1)

Each of these takes an optional description string, after the required arguments, which will be displayed if the assertion fails. If the description isn't provided, Testworks makes one from the expressions passed to the assertion macro. For example, assert-true  $(2 > 3)$  produces this failure message:

 $(2 > 3)$  is true failed [expression " $(2 > 3)$ " evaluates to #f, not a true value.]

In general, Testworks should be pretty good at reporting the actual values that caused the failure so it shouldn't be necessary to include them in the description all the time.

In the future, there will be support for failures to include the source file line number for the assertion.

*Note: You may also find check-\* macros in Testworks test suites. These are a deprecated form of assertion. The only real difference between them and the assert-\* macros is that they require a description of the assertion as the first argument.*

#### <span id="page-6-0"></span>**Tests**

Tests contain assertions and arbitrary code needed to support those assertions. Each test may be part of a suite. Use the [test-definer](#page-12-2) macro to define a test:

```
define test NAME (#key DESCRIPTION, EXPECTED-FAILURE?, TAGS)
  BODY
end;
```
For example:

```
define test my-test (description: "A sample test")
  assert-equal(2, 3);
  assert-equal(#f, #f);
  assert-true(identity(#t), "Check identity function");
end;
```
*Note: if a test doesn't execute any assertions then it is marked as "not implemented" in the test results.*

The result looks like this:

```
$ _build/bin/my-test
Running test my-test:
 2 = 3: [2 (from expression "2") and 3 (from expression "3") are not =.]
  FAILED in 0.000256s
my-test FAILED in 0.000256 seconds:
 Ran 0 suites: 0 passed (100.00000%), 0 failed, 0 skipped, 0 not implemented, 0 crashed
 Ran 1 test: 0 passed (0.0%), 1 failed, 0 skipped, 0 not implemented, 0 crashed
 Ran 0 benchmarks: 0 passed (0.0%), 0 failed, 0 skipped, 0 not implemented, 0 crashed
 Ran 3 checks: 2 passed (66.666672%), 1 failed, 0 skipped, 0 not implemented, 0 crashed
```
Tests may be tagged with arbitrary strings, providing a way to select or filter out tests to run:

```
define test my-test-2 (tags: #["huge"])
  ...huge test that takes a long time...
end test;
define test my-test-3 (tags: #["huge", "verbose"])
  ...test with lots of output...
end test;
```
Tags can then be passed on the Testworks command-line. For example, this skips both of the above tests:

\$ \_build/bin/my-test-suite-app --tag=-huge --tag=-verbose

Negative tags take precedence, so  $-\text{tag}=\text{tag}-\text{verbose runs}$  my $-\text{test}-2$  and skips my $-\text{test}-3$ .

If the test is expected to fail, or fails under some conditions, Testworks can be made aware of this:

```
define test failing-test (expected-failure?: #t)
  assert-true(#f);
end test;
define test fails-on-windows
    (expected-failure?: method () $os-name = #"win32" end)
  if ($os-name = #"win32")assert-false(#t);
  else
   assert-true(#t);
  end if;
end test;
```
A test that is expected to fail and then fails is considered to be a passing test. If the test succeeds unexpectedly, it is considered a failing test.

Test setup and teardown is accomplished with normal Dylan code using block () ... cleanup ... end;...

```
define test foo ()
 block ()
   do-setup-stuff();
   assert-equal(...);
   assert-equal(...);
  cleanup
    do-teardown-stuff()
  end
end;
```
### <span id="page-7-0"></span>**Benchmarks**

Benchmarks are like tests except for:

- They do not require any assertions. (They pass unless they signal an error.)
- They are automatically assigned the "benchmark" tag.

The [benchmark-definer](#page-12-3) macro is like [test-definer](#page-12-2):

```
define benchmark my-benchmark ()
  ...body...
end;
```
Benchmarks may be added to suites:

```
define suite my-benchmarks-suite ()
  benchmark my-benchmark;
end;
```
Benchmarks and tests may be combined in the same suite. If you do that, tags may be used to run only the benchmarks (with  $-\text{tag}=$  benchmark) or only the tests (with  $-\text{tag}=$  benchmark). If you are using suites anyway, you may wish to put benchmarks into a suite of their own. Example:

```
define suite strings-tests () ...only tests... end;
define suite strings-benchmarks () ...only benchmarks... end;
define suite strings-test-suite ()
 suite strings-tests;
  suite strings-benchmarks;
end;
```
#### <span id="page-8-0"></span>**Suites**

Suites are an optional feature that may be used to organize your tests into a hierarchy. Suites contain tests, benchmarks, and other suites. A suite is defined with the  $suit\leftarrow$  definer macro. The format is:

```
define suite NAME (#key description, setup-function, cleanup-function)
    test TEST-NAME;
   benchmark BENCHMARK-NAME;
    suite SUITE-NAME;
end;
```
For example:

```
define suite first-suite (description: "my first suite")
 test my-test;
  test example-test;
 test my-test-2;
 benchmark my-benchmark;
end;
define suite second-suite ()
 suite first-suite;
  test my-test;
end;
```
TODO: how is the description used?

Suites can specify setup and cleanup functions via the keyword arguments setup-function and cleanup-function. These can be used for things like establishing database connections, initializing sockets and so on.

A simple example of doing this can be seen in the http-server test suite:

```
define suite http-test-suite (setup-function: start-sockets)
  suite http-server-test-suite;
  suite http-client-test-suite;
end;
```
Suites can be run via  $run-test - application$ . It should be called as the main function in an executable and will parse command-line args, execute tests and benchmarks, and generate reports. See the next section for details.

## <span id="page-9-0"></span>**Organizing Your Tests**

If you don't use suites, the only organization you need is to name your tests and benchmarks uniquely, and you can safely skip the rest of this section. If you do use suites, read on....

Tests are used to combine related assertions into a unit, and suites further organize related tests and benchmarks. Suites may also contain other suites.

It is common for the test suite for library xxx to export a single test suite named xxx-test-suite, which is further subdivided into sub-suites, tests, and benchmarks as appropriate for that library. Some suites may be exported so that they can be included as a component suite in combined test suites that cover multiple related libraries.

The overall structure of a test library that is intended to be included in a combined test library may look something like this:

```
// --- library.dylan ---
define library xxx-tests
 use common-dylan;
 use testworks;
 use xxx; \frac{1}{2} // the library you are testing
 export xxx-tests; // so other test libs can include it
end;
define module xxx-tests
 use common-dylan;
 use testworks;
 use xxx; \frac{1}{2} // the module you are testing
 export xxx-test-suite; // so other suites can include it
end;
// -- - main. dylan -- -define suite xxx-test-suite ()
 test my-awesome-test;
 benchmark my-awesome-benchmark;
 suite my-awesome-other-suite;
 ...
end;
define test my-awesome-test ()
 assert-true(...);
 assert-equal(...);
  ...
end;
define benchmark my-awesome-benchmark ()
 awesomely-slow-function();
end;
```
### <span id="page-9-1"></span>**Running Your Tests As A Stand-alone Application**

If you don't need to export any suites so they can be included in a higher-level combined test suite library (i.e., if you're happy running your test suite library as an executable) then you can simply call run-test-application to parse the standard testworks command-line options and run the specified tests:

```
run-test-application(); // if not using suites
run-test-application(my-suite); // if using suites
```
and you can skip the rest of this section.

If you need to export a suite for use by another library, then you must also define a separate executable library, traditionally named "xxx-test-suite-app", which calls run-test-application(xxx-test-suite).

Here's an example of such an application library:

1. The file library.dylan which must use at least the library that exports the test suite, and testworks:

```
Module: dylan-user
Synopsis: An application library for xxx-test-suite
define library xxx-test-suite-app
 use xxx-test-suite;
 use testworks;
end;
define module xxx-test-suite-app
 use xxx-test-suite;
 use testworks;
end;
```
2. The file xxx-test-suite-app.dylan which simply contains a call to the method [run-test-application](#page-19-0) with the suite-name as an argument:

```
Module: xxx-test-suite-app
run-test-application(xxx-test-suite);
```
3. The file xxx-test-suite-app.lid which specifies the names of the source files:

```
Library: xxx-test-suite-app
Target-type: executable
Files: library.dylan
      xxx-test-suite-app.dylan
```
Once a library has been defined in this fashion it can be compiled into an executable with  $\text{d}v \text{lan-complier}$ -build xxx-test-suite-app.lid and run with xxx-test-suite-app --help.

### <span id="page-10-0"></span>**Reports**

Testworks provides the user with multiple report functions:

Summary (the default) Prints out only a summary of how many assertions, tests and suites were executed, passed, failed or crashed.

Failures Prints out only the list of failures and a summary.

XML Outputs XML that directly matches the suite/test/assertion tree structure, with full detail.

Surefire Outputs XML is Surefire format. This elides information about specific assertions. This format is supported by various tools such as Jenkins.

None Prints nothing at all.

Use the --report-file option to redirect the report to a file.

## <span id="page-11-0"></span>**Comparing Test Results**

\* To be filled in \*

## <span id="page-11-1"></span>**Test Specifications**

\* To be filled in \*

## <span id="page-11-2"></span>**Generating Test Specifications**

\* To be filled in \*

### **CHAPTER**

### **TWO**

### **TESTWORKS REFERENCE**

<span id="page-12-5"></span><span id="page-12-0"></span>**Contents** 

- *[The Testworks Module](#page-12-1)*
	- *[Suites, Tests, and Benchmarks](#page-12-4)*
		- *[Assertions](#page-13-1)*
		- *[Checks](#page-17-0)*
		- *[Test Execution](#page-19-1)*

See also: [Testworks Usage](#page-4-0)

### <span id="page-12-1"></span>**The Testworks Module**

#### <span id="page-12-4"></span>**Suites, Tests, and Benchmarks**

#### <span id="page-12-2"></span>**test-definer** Macro

Define a new test.

Signature define test *test-name* (#key *expected-failure?, tags*) *body* end

#### **Parameters**

- **test-name** Name of the test; a Dylan variable name.
- **expected-failure?** (#key) An instance of either [<boolean>](http://opendylan.org/books/drm/Simple_Object_Classes#boolean) or [<function>](http://opendylan.org/books/drm/Function_Classes#function). This indicates whether or not the test is expected to fail.
- **tags**  $(\# \text{key})$  A list of strings to tag this test.

Tests may contain arbitrary code, plus any number of assertions. If any assertion fails the test will fail, but any remaining assertions in the test will still be executed. If code outside of an assertion signals an error, the test is marked as "crashed" and remaining assertions are skipped.

If *expected-failure?* is set to #t or a function that when executed returns a true value, then the test will be expected to fail. Such a failure will be treated as a successful test run. If the test passes rather than failing, then that will be considered a test failure. This option has no effect on tests which are *not implemented* or which have *crashed*.

*tags* provide a way to select or filter out specific tests during a test run. The Testworks command-line (provided by [run-test-application](#page-19-0)) provides a --tag option for this purpose.

#### <span id="page-12-3"></span>**benchmark-definer** Macro

Define a new benchmark.

<span id="page-13-2"></span>Signature define benchmark *name* (#key *expected-failure?, tags*) *body* end

#### **Parameters**

- **name** Name of the benchmark; a Dylan variable name.
- **expected-failure?** (#key) An instance of either [<boolean>](http://opendylan.org/books/drm/Simple_Object_Classes#boolean) or [<function>](http://opendylan.org/books/drm/Function_Classes#function). This indicates whether or not the test is expected to fail.
- **tags**  $(\# \text{key}) A$  list of strings to tag this benchmark.

Benchmarks may contain arbitrary code and do not require any assertions. If the benchmark signals an error it is marked as "crashed". Other than this, and some differences in how the results are displayed, benchmarks are the same as tests.

#### <span id="page-13-0"></span>**suite-definer** Macro

Define a new test suite.

Signature define suite *suite-name* (#key *setup-function cleanup-function*) *body* end

#### **Parameters**

- **suite-name** Name of the suite; a Dylan variable name.
- **setup-function** ( $#key$ ) A function to perform setup before the suite starts.
- **cleanup-function** ( $#key$ ) A function to perform teardown after the suite finishes.

Suites provide a way to group tests and other suites into a single executable unit. Suites may be nested arbitrarily.

*setup-function* is executed before any tests or sub-suites are run. If *setup-function* signals an error the entire suite is skipped and marked as "crashed".

*cleanup-function* is executed after all sub-suites and tests have completed, regardless of whether an error is signaled.

### <span id="page-13-1"></span>**Assertions**

Assertions are the smallest unit of verification in Testworks. They must appear within the body of a test.

Assertion macros that accept an argument that is the expected value as well as the expression that is to be tested typically expect the value first and the expression second. The macros don't always require that this be the case:

```
assert-not-equal(5, 2 + 2);
assert-instance?(<integer>, 2 + 2);
```
All assertion macros accept a description of what is being tested as an *optional* final argument. The description should be stated in the positive sense. For example:

```
assert-equal(2, 2 + 2, "2 + 2 equals 2")
```
These are the available assertion macros:

- [assert-true](#page-14-0)
- [assert-false](#page-14-1)
- [assert-equal](#page-14-2)
- [assert-not-equal](#page-14-3)
- [assert-signals](#page-15-0)
- [assert-no-errors](#page-15-1)
- <span id="page-14-4"></span>• [assert-instance?](#page-16-0)
- [assert-not-instance?](#page-16-1)

#### <span id="page-14-0"></span>**assert-true** Macro

Assert that an expression evaluates to a true value. Importantly, this does not mean the expression is exactly #t, but rather that it is *not*  $#f$ . If you want to explicitly test for equality to  $#t$  use assert-equal ( $#t$ , ...) or assert-true  $(\#t = \ldots).$ 

Signature assert-true *expression* [ *description* ]

#### **Parameters**

- **expression** any expression
- **description** A description of what the assertion tests. This should be stated in positive form, such as "two is less than three". If no description is supplied one will be automatically generated based on the text of the expression.

#### Example

```
assert-true(has-fleas?(my-dog))
assert-true(has-fleas?(my-dog), "my dog has fleas")
```
#### <span id="page-14-1"></span>**assert-false** Macro

Assert that an expression evaluates to #f.

Signature assert-false *expression* [ *description* ]

#### Parameters

- **expression** any expression
- **description** A description of what the assertion tests. This should be stated in positive form, such as "three is less than two". If no description is supplied one will be automatically generated based on the text of the expression.

#### Example

```
assert-false(3 < 2)assert-false(6 = 7, "six equals seven")
```
#### <span id="page-14-2"></span>**assert-equal** Macro

Assert that two values are equal using = as the comparison function. Using this macro is preferable to using assert-true ( $a = b$ ) because the failure messages are much better when comparing certain types of objects, such as collections.

Signature assert-equal *expression1 expression2* [ *description* ]

#### **Parameters**

- **expression1** any expression
- **expression2** any expression
- **description** A description of what the assertion tests. This should be stated in positive form, such as "two equals two". If no description is supplied one will be automatically generated based on the text of the two expressions.

#### <span id="page-14-3"></span>Example

```
assert-equal(2, my-complicated-method())
assert-equal(this, that, "this and that are the same")
```
#### <span id="page-15-2"></span>**assert-not-equal** Macro

```
Assert that two values are not equal using \sim = as the comparison function. Using this macro is preferable to
using assert-true (a \sim = b) or assert-false (a = b) because the generated failure messages can
be better.
```
Signature assert-not-equal *expression1 expression2* [ *description* ]

#### **Parameters**

- **expression1** any expression
- **expression2** any expression
- **description** A description of what the assertion tests. This should be stated so as to express what the correct result would be, for example "two does not equal three". If no description is supplied one will be automatically generated based on the text of the two expressions.

#### Example

```
assert-not-equal(2, my-complicated-method())
assert-not-equal(this, that, "this does not equal that")
```
#### <span id="page-15-0"></span>**assert-signals** Macro

Assert that an expression signals a given condition class.

Signature assert-signals *condition*, *expression* [ *description* ]

#### Parameters

- **condition** an expression that yields a condition class
- **expression** any expression
- **description** A description of what the assertion tests. This should be stated in positive form, such as "two is less than three". If no description is supplied one will be automatically generated based on the text of the expression.

The assertion succeeds if the expected *condition* is signaled by the evaluation of *expression*.

#### Example

```
assert-signals(<division-by-zero-error>, 3 / 0)
assert-signals(<division-by-zero-error>, 3 / 0,
               "my super special description")
```
#### <span id="page-15-1"></span>**assert-no-errors** Macro

Assert that an expression does not signal any errors.

Signature assert-no-errors *expression* [ *description* ]

**Parameters** 

- **expression** any expression
- **description** A description of what the assertion tests. This should be stated in positive form, such as "two is less than three". If no description is supplied one will be automatically generated based on the text of the expression.

The assertion succeeds if no error is signaled by the evaluation of *expression*.

Use of this macro is preferable to simply executing *expression* as part of the test body for two reasons. First, it can clarify the purpose of the test, by telling the reader "here's an expression that is explicitly being tested, and <span id="page-16-2"></span>not just part of the test setup." Second, if the assertion signals an error the test will record that fact and continue, as opposed to taking a non-local exit. Third, it will show up in generated reports.

#### Example

```
assert-no-errors(my-hairy-logic())
assert-no-errors(my-hairy-logic(),
                 "hairy logic completes without error")
```
#### <span id="page-16-0"></span>**assert-instance?** Macro

Assert that the result of an expression is an instance of a given type.

Signature assert-instance? *type expression* [ *description* ]

#### **Parameters**

- **type** The expected type.
- **expression** An expression.
- **description** A description of what the assertion tests. This should be stated in positive form, such as "two is less than three". If no description is supplied one will be automatically generated based on the text of the expression.

#### **Discussion**

Warning: The arguments to this assertion follow the typical argument ordering of Testworks assertions with the desired value before the expression that represents the test. As such, the desired *type* is the first parameter to this assertion while it is the second parameter for [instance?](http://opendylan.org/books/drm/Reflective_Operations_on_Types#instance_).

#### Example

```
assert-instance?(<type>, subclass(<string>));
assert-instance?(<type>, subclass(<string>),
                 "subclass returns type");
```
#### <span id="page-16-1"></span>**assert-not-instance?** Macro

Assert that the result of an expression is not an instance of a given class.

Signature assert-not-instance? *type expression* [ *description* ]

#### **Parameters**

- **type** The type.
- **expression** An expression.
- **description** A description of what the assertion tests. This should be stated in positive form, such as "two is less than three". If no description is supplied one will be automatically generated based on the text of the expression.

#### Discussion

Warning: The arguments to this assertion follow the typical argument ordering of Testworks assertions with the desired value before the expression that represents the test. As such, the desired *type* is the first parameter to this assertion while it is the second parameter for [instance?](http://opendylan.org/books/drm/Reflective_Operations_on_Types#instance_).

#### Example

```
assert-not-instance?(limited(<integer>, min: 0), -1);
assert-not-instance?(limited(<integer>, min: 0), -1,
                     "values below lower bound are not instances");
```
### <span id="page-17-0"></span>**Checks**

Checks are deprecated; use *[Assertions](#page-13-1)* instead. The main difference between checks and assertions is that the check macros require a description as their first argument, whereas assertions do not.

These are the available checks:

- [check](#page-17-1)
- [check-true](#page-18-0)
- [check-false](#page-18-1)
- [check-equal](#page-17-2)
- [check-instance?](#page-18-2)
- [check-condition](#page-17-3)

#### <span id="page-17-1"></span>**check** Macro

Perform a check within a test.

Signature check *name function* #rest *arguments*

#### Parameters

- **name** An instance of  $\leq$ string>.
- **function** The function to check.
- **arguments** (#rest) The arguments for function.

#### Example

check("Test less than operator",  $\langle \langle , 2, 3 \rangle \rangle$ 

#### <span id="page-17-3"></span>**check-condition** Macro

Check that a given condition is signalled.

Signature check-condition *name expected expression*

#### Parameters

- **name** An instance of  $\langle$ string>.
- **expected** The expected condition class.
- **expression** An expression.

#### Example

```
check-condition("format-to-string crashes when missing an argument",
                <error>, format-to-string("Hello %s"));
```
#### <span id="page-17-2"></span>**check-equal** Macro

Check that 2 expressions are equal.

Signature check-equal *name expected expression*

#### <span id="page-18-3"></span>**Parameters**

- **name** An instance of  $\langle$ string>.
- **expected** The expected value of expression.
- **expression** An expression.

#### Example

```
check-equal("condition-to-string of an error produces correct string",
            "Hello",
            condition-to-string(make(<simple-error>, format-string: "Hello")));
```
#### <span id="page-18-1"></span>**check-false** Macro

Check that an expression has a result of  $#f$ .

Signature check-false *name expression*

#### **Parameters**

- **name** An instance of  $\langle$ string>.
- **expression** An expression.

#### Example

check-false("unsupplied?(#f) ==  $#f"$ , unsupplied?(#f));

#### <span id="page-18-2"></span>**check-instance?** Macro

Check that the result of an expression is an instance of a given type.

Signature check-instance? *name type expression*

#### **Parameters**

- **name** An instance of  $\leq$ string>.
- **type** The expected type.
- **expression** An expression.

#### Example

```
check-instance?("subclass returns type",
                <type>, subclass(<string>));
```
#### <span id="page-18-0"></span>**check-true** Macro

Check that the result of an expression is not  $\#f$ .

Signature check-true *name expression*

#### **Parameters**

- **name** An instance of  $\leq$ string>.
- **expression** An expression.

**Discussion** Note that if you want to explicitly check if an expression evaluates to  $\#t$ , you should use [check-equal](#page-17-2).

#### Example

check-true("unsupplied?(\$unsupplied)", unsupplied?(\$unsupplied));

### <span id="page-19-3"></span><span id="page-19-1"></span>**Test Execution**

#### <span id="page-19-0"></span>**run-test-application** Function

Run a test suite or test as part of a stand-alone test executable.

Signature run-test-application #rest *suite-or-test* => ()

#### **Parameters**

• **suite-or-test** – (optional) An instance of  $\leq$ suite> or  $\leq$ runnable>. If not supplied then all tests and benchmarks are run.

This is the main entry point to run a set of tests in Testworks. It parses the command-line and based on the specified options selects the set of suites or tests to run, runs them, and generates a final report of the results.

Internally, [run-test-application](#page-19-0) creates a <test-runner> based on the command-line options and then calls run-tests with the runner and *suite-or-test*.

#### <span id="page-19-2"></span>**test-option** Function

Return an option value passed on the test-application command line.

Signature test-option *name* #key *default* => *value*

#### **Parameters**

- **name** An instance of type [<string>](http://opendylan.org/books/drm/Collection_Classes#string).
- **default** (#key) An instance of type [<string>](http://opendylan.org/books/drm/Collection_Classes#string).

#### Values

• **value** – An instance of type [<string>](http://opendylan.org/books/drm/Collection_Classes#string).

#### **Discussion**

Returns an option value passed to the test on the test application command line, in the form  $\star$ name $\star$ = $\star$ value $\star$ . If no option value was given, the *default* value is returned if one was supplied, otherwise an error is signalled.

This feature allows information about external resources, such as path names of reference data files, or the hostname of a test database server, to be supplied on the command line of the test application and retrieved by the test.

### **CHAPTER**

### **THREE**

### **COPYRIGHT**

<span id="page-20-0"></span>Copyright © 2011-2012 Dylan Hackers.

Portions copyright © 1995-2000 Functional Objects, Inc.

Companies, names and data used in examples herein are fictitious unless otherwise noted.

Permission is hereby granted, free of charge, to any person obtaining a copy of this software and associated documentation files (the "Software"), to deal in the Software without restriction, including without limitation the rights to use, copy, modify, merge, publish, distribute, sublicense, and/or sell copies of the Software, and to permit persons to whom the Software is furnished to do so, subject to the following conditions:

The above copyright notice and this permission notice shall be included in all copies or substantial portions of the Software.

THE SOFTWARE IS PROVIDED "AS IS", WITHOUT WARRANTY OF ANY KIND, EXPRESS OR IMPLIED, INCLUDING BUT NOT LIMITED TO THE WARRANTIES OF MERCHANTABILITY, FITNESS FOR A PAR-TICULAR PURPOSE AND NONINFRINGEMENT. IN NO EVENT SHALL THE AUTHORS OR COPYRIGHT HOLDERS BE LIABLE FOR ANY CLAIM, DAMAGES OR OTHER LIABILITY, WHETHER IN AN ACTION OF CONTRACT, TORT OR OTHERWISE, ARISING FROM, OUT OF OR IN CONNECTION WITH THE SOFT-WARE OR THE USE OR OTHER DEALINGS IN THE SOFTWARE.

Other brand or product names are the registered trademarks or trademarks of their respective holders.

In particular, large parts of this documentation resulted from the work of Judy Anderson, Shri Amit and Andy Armstrong at Harlequin.

### **CHAPTER**

## **FOUR**

## **INDICES AND TABLES**

<span id="page-22-0"></span>• genindex

• search

API INDEX

## <span id="page-24-0"></span>A

```
assert-equal (macro), 11
assert-false (macro), 11
assert-instance? (macro), 13
assert-no-errors (macro), 12
assert-not-equal (macro), 11
assert-not-instance? (macro), 13
assert-signals (macro), 12
assert-true (macro), 11
```
## B

benchmark-definer *(macro)*, [9](#page-12-3)

## C

```
check (macro), 14
check-condition (macro), 14
check-equal (macro), 14
check-false (macro), 15
check-instance? (macro), 15
check-true (macro), 15
```
## R

run-test-application *(function)*, [16](#page-19-0)

## S

suite-definer *(macro)*, [10](#page-13-0)

### T

test-definer *(macro)*, [9](#page-12-2) test-option *(function)*, [16](#page-19-2)

INDEX

## <span id="page-26-0"></span>A

assert-equal, [11](#page-14-4) assert-false, [11](#page-14-4) assert-instance?, [13](#page-16-2) assert-no-errors, [12](#page-15-2) assert-not-equal, [11](#page-14-4) assert-not-instance?, [13](#page-16-2) assert-signals, [12](#page-15-2) assert-true, [11](#page-14-4)

### B

benchmark-definer, [9](#page-12-5)

## C

check, [14](#page-17-4) check-condition, [14](#page-17-4) check-equal, [14](#page-17-4) check-false, [15](#page-18-3) check-instance?, [15](#page-18-3) check-true, [15](#page-18-3)

## R

run-test-application, [16](#page-19-3)

## S

suite-definer, [10](#page-13-2)

## T

test-definer, [9](#page-12-5) test-option, [16](#page-19-3)